# Art and Craft of Tracing

Arup Nanda *Longtime Oracle DBA*

DocID 91201 Date 161022

## Agenda

*My session or application is slow, or not acceptable. Can you find out why?*

**Arup Nanda** 

# What is Tracing?

- Execution plan tracing
- Enables inner workings of the session
- Queries executed
	- Including recursive queries
- Details captured
	- Execution plans
	- Time spent
	- Rows affected
	- Parses, etc.
- Other type of trace: 10053 (CBO decision)

#### **Arup Nanda**

#### The Art and Craft of Tracing

### Simple Tracing

- To enable tracing SQL> alter session set sql\_trace = true;
- Must have "alter session" privilege
- Creates a tracefile in
	- $\leq$  10g user\_dump\_dest directory
	- ≥ 11g ADR: <OracleBase>\diag\rdbms\<DBName>\<OracleSID>\trace
- Named <OracleSID>\_ora\_<spid>.trc

### **Arup Nanda**

### Naming Tracefiles

- Named <OracleSID>\_ora\_<spid>.trc select p.tracefile tracefile from v\$process p, v\$session s where  $s.sid = (select sid from v$mystat where rownum  $\leq$$ 2) and  $s.paddr = p.addr$ / tfname.sql
- Put a phrase in the name alter session set tracefile\_identifier = arup; ti.sql

The Art and Craft of Tracing

– Named <OracleSID>\_ora\_<spid>\_ARUP.trc

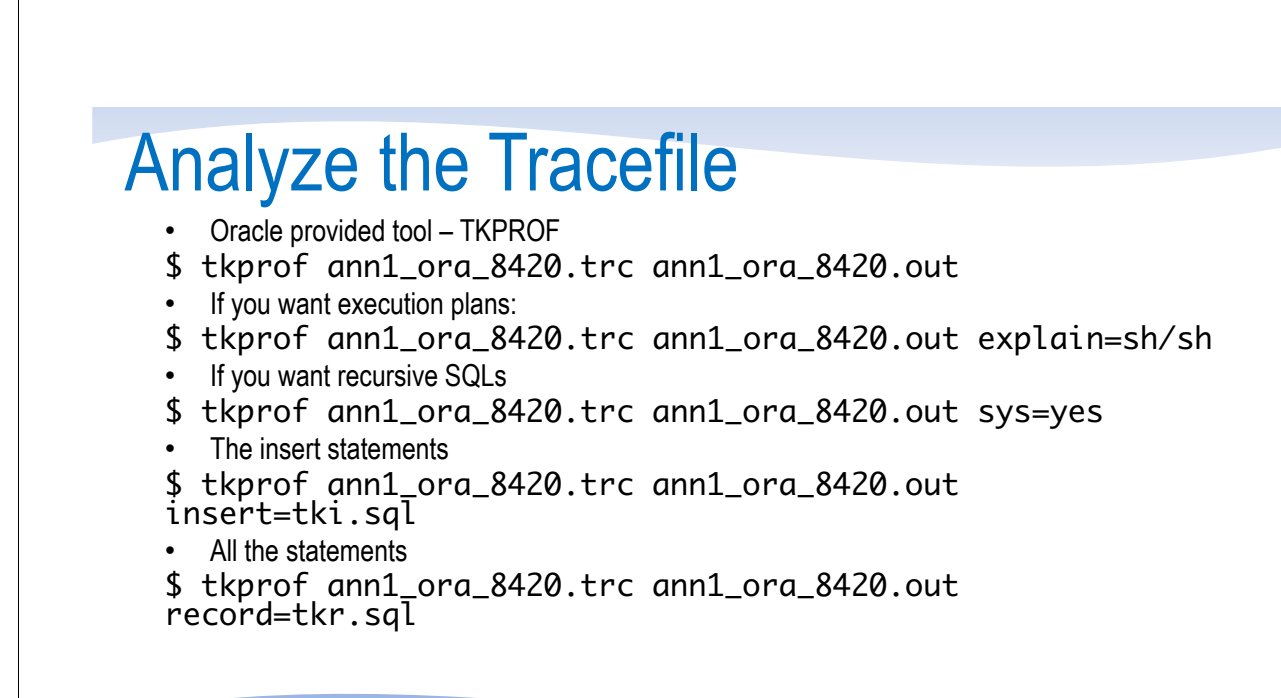

#### **Arup Nanda**

**Arup Nanda** 

### tkprof

Usage: tkprof tracefile outputfile [explain= ] [table= ] [print= ] [insert= ] [sys= ] [sort= ] table=schema.tablename Use 'schema.tablename' with 'explain=' option. explain=user/password Connect to ORACLE and issue EXPLAIN PLAN. print=integer List only the first 'integer' SQL statements. aggregate=yes|no insert=filename List SQL statements and data inside INSERT statements. sys=no TKPROF does not list SQL statements run as user SYS. record=filename Record non-recursive statements found in the trace file. Record summary for any wait events found in the trace file. sort=option Set of zero or more of the following sort options: prscnt number of times parse was called prscpu cpu time parsing prsela elapsed time parsing prsdsk number of disk reads during parse prsqry number of buffers for consistent read during parse

#### **Arup Nanda**

The Art and Craft of Tracing

## Extended Tracing

- Activity logging
	- aka 10046 trace
- Enable it by alter session set events '10046 trace name context forever, level 8';
- Levels
	- $-1$  = the regular SQL trace
	- $-4$  = puts the bind variables
	- $-8$  = puts the wait information
	- $-12$  = binds and waits
	- $0$  = turns off tracing

#### **Arup Nanda**

## Additional Levels

- Level  $16 (11.1+)$ 
	- Level 1 writes exec plan only for the first execution of the cursor
	- This level writes for each execution
- Level 32 (11.1+)
	- Same as level 1 but without the execution plan
- Level 64 (11.2.0.2)
	- If subsequent executions of the cursor takes 1 add'l 60 sec of DB TIME
	- Less overhead since not all exec plan for all execs captured

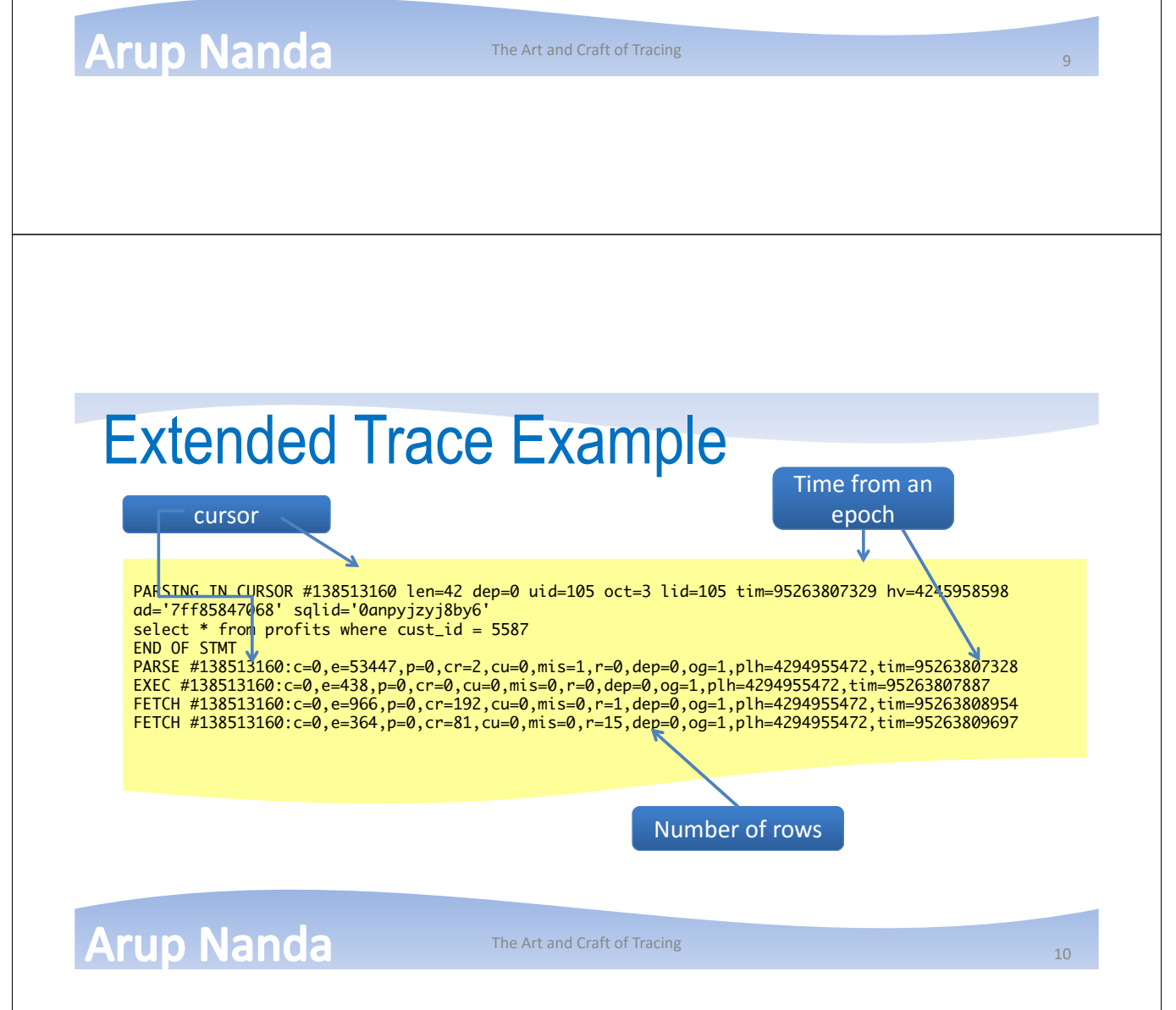

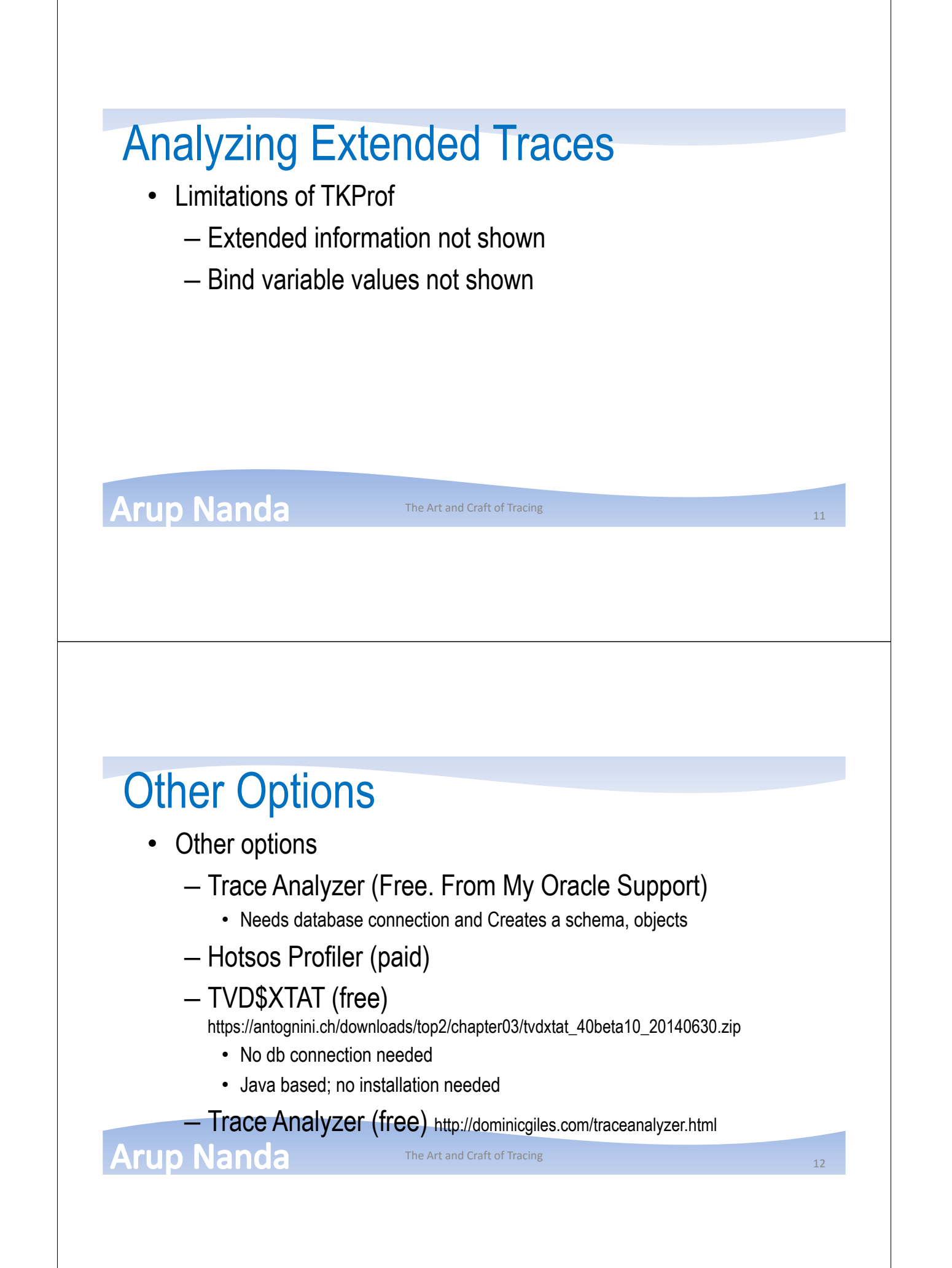

### Trace Analyzer • It generates – The log file of the run. Scan for errors. – The tkprof output of the trace file – The analysis in text format - The analyzer 11.3.0.2 Report: treanizr\_22881.html D111D1\_ora\_9205.trc (187834 bytes)<br>Total Trace Response Time: 1647.264 secs.<br>2009-OCT-28 11:15:00.603 (start of first db call in trace).<br>2009-OCT-28 11:42:27.866 (end of last db call in trace). • Glossary of Terms Used<br>• Response Time Summary<br>• Overall Time and Totals<br>• Non-Recursive Time and Totals<br>• Recursive Time and Totals \* Top SQL<br>\* Top SQL<br>\* SQL Genealogy<br>\* SQL Genealogy<br>\* Top SQL Genealogy<br>\* Top SQL Genealogy<br>\* SQL Geneal Segment I/O Wait Summary<br>\* Hot I/O Blocks **Arup Nanda** The Art and Craft of Tracing 13

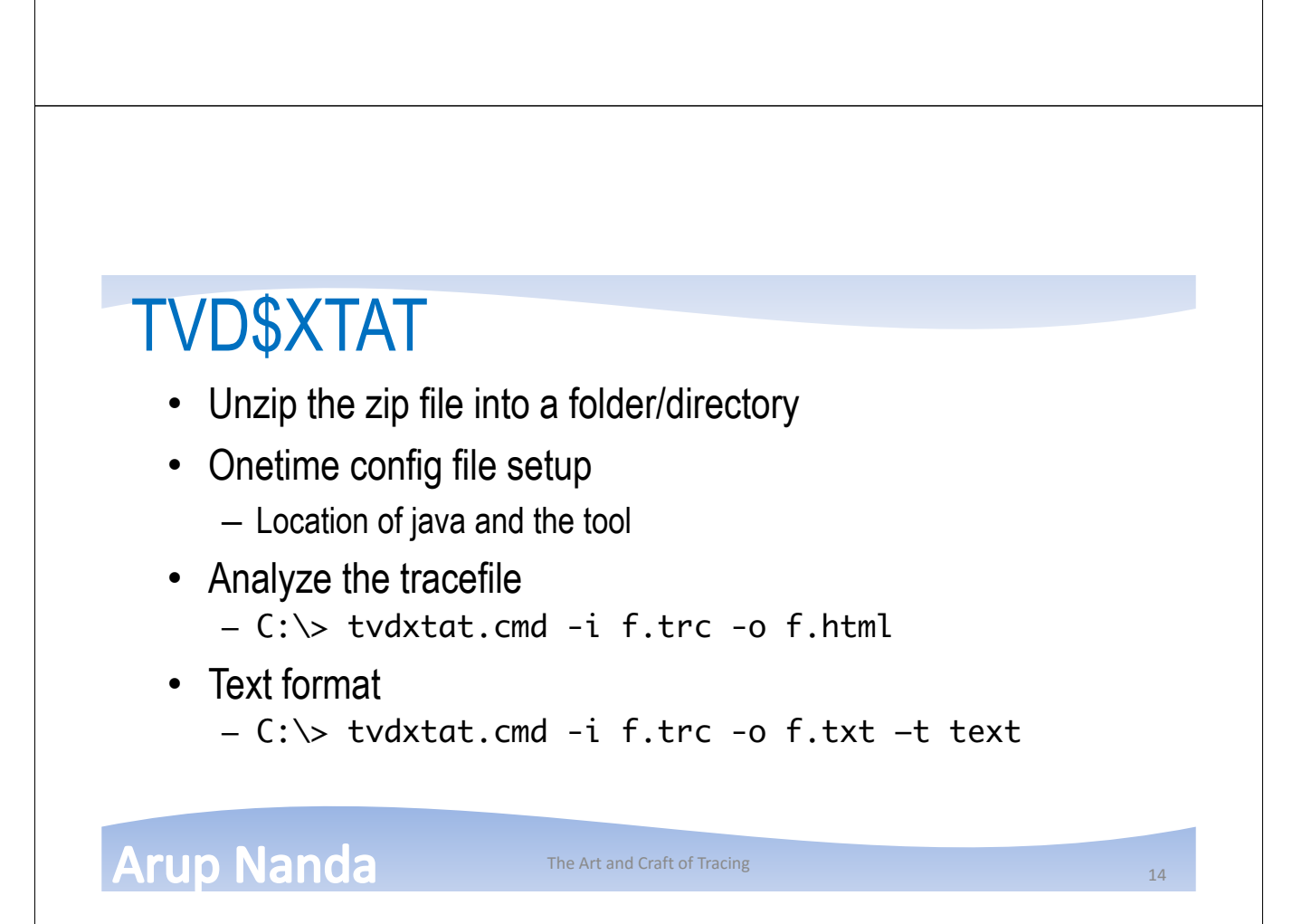

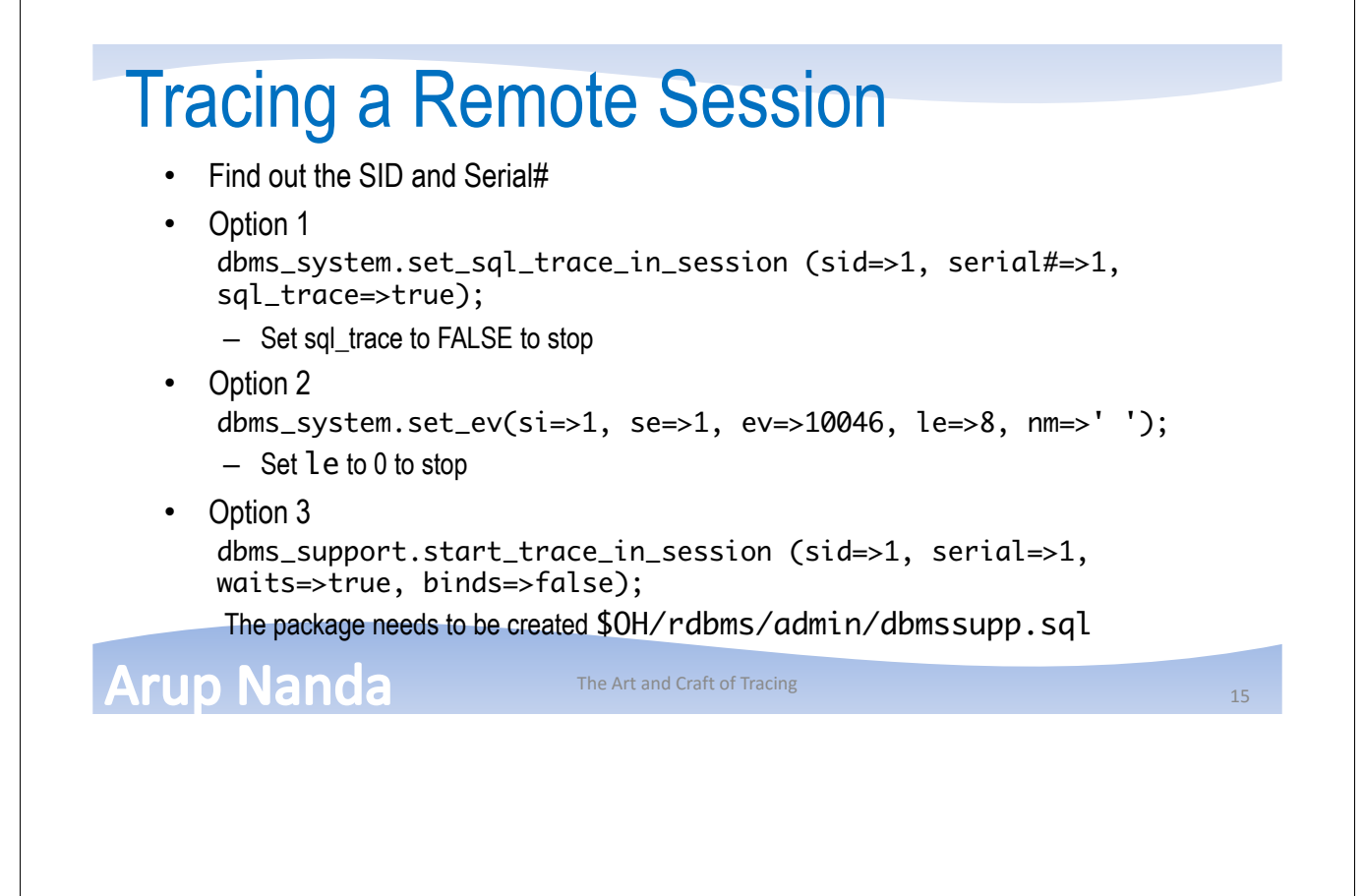

### ORADEBUG

- Oradebug (undocumented)
- Login as SYSDBA
- For the current session SQL> oradebug setmypid;
- For a different session. Get the OS PID SQL> oradebug setospid 1; SQL> oradebug event 10046 trace name context forever, level 8;
- To get the current tracefile name SQL> oradebug tracefile\_name;
- To turn off tracing SQL> oradebug event 10046 trace name context off;

#### **Arup Nanda**

The Art and Craft of Tracing 16 and 16 and 16 and 16 and 16 and 16 and 16 and 16 and 16 and 16 and 16 and 16 and 16 and 16 and 16 and 16 and 16 and 16 and 16 and 16 and 16 and 16 and 16 and 16 and 16 and 16 and 16 and 16 a

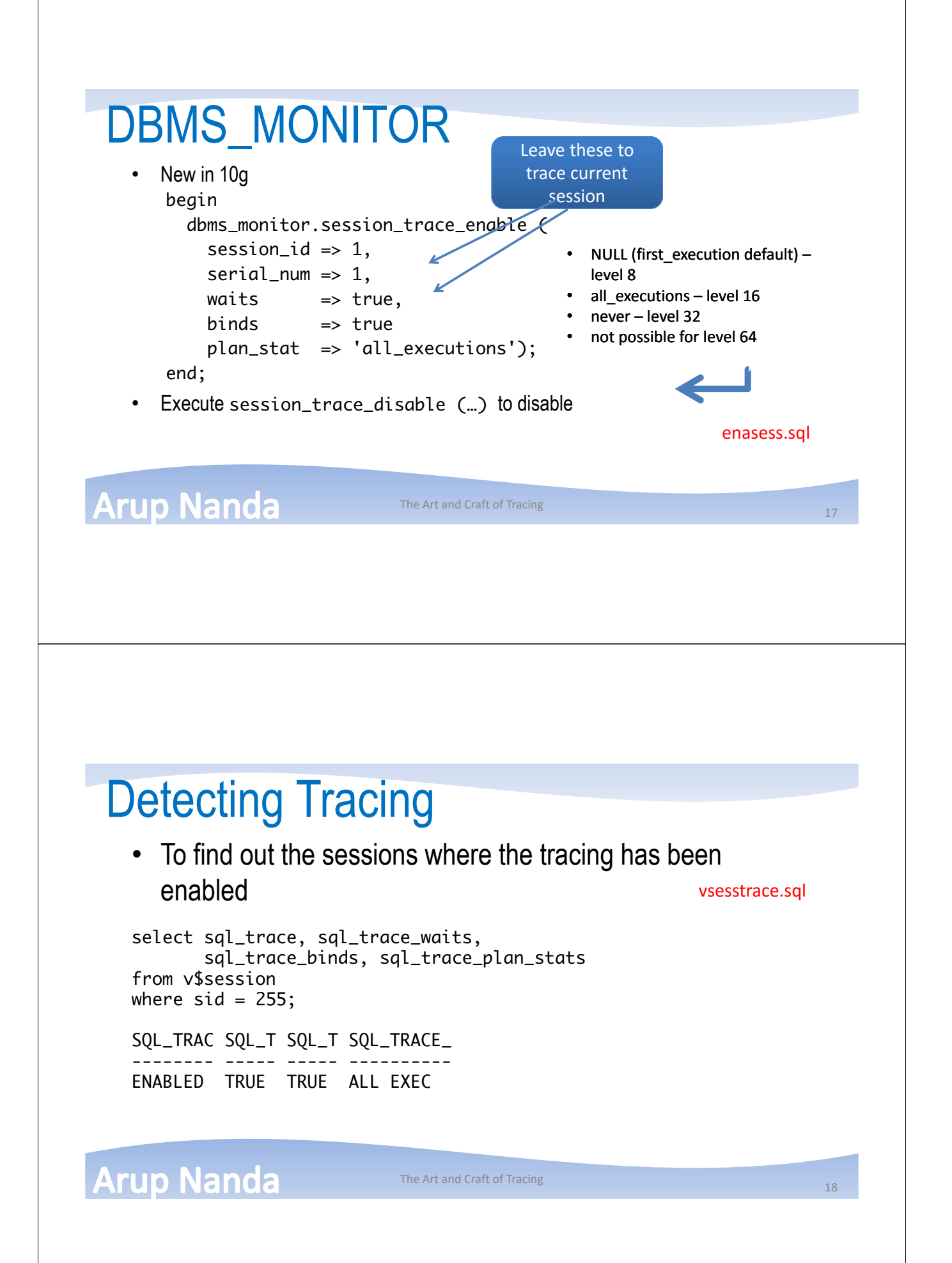

### Tracing Individual SQL Statements • Get the SQL ID alter system set events 'sql\_trace [SQL: 0anpyjzyj8by6]'; alter system set events 'sql\_trace [SQL: sql\_id=0anpyjzyj8by6]'; • Multiple SQLs Will trace all SQLs if alter system set events 'sql\_trace[SQL: this is 0anpyjzyj8by6|8gs134gahsk7]'; PL/SQL • Turn off alter system set events 'sql\_trace[SQL: 0anpyjzyj8by6] off'; **Arup Nanda** The Art and Craft of Tracing 19 and 19 and 19 and 19 and 19 and 19 and 19 and 19 and 19 and 19 and 19 and 19 and 19 and 19 and 19 and 19 and 19 and 19 and 19 and 19 and 19 and 19 and 19 and 19 and 19 and 19 and 19 and 19 a Tracing a Process • An OS process alter session set events 'sql\_trace {process:123456}'; • Note the use of  $\{\}$  instead of  $\lceil \cdot \rceil$ • An Oracle process alter session set events 'sql\_trace {orapid:123}'; • An Oracle process by name alter session set events 'sql\_trace {process:pname=p001|p002}'; **Arup Nanda** The Art and Craft of Tracing <sup>20</sup>

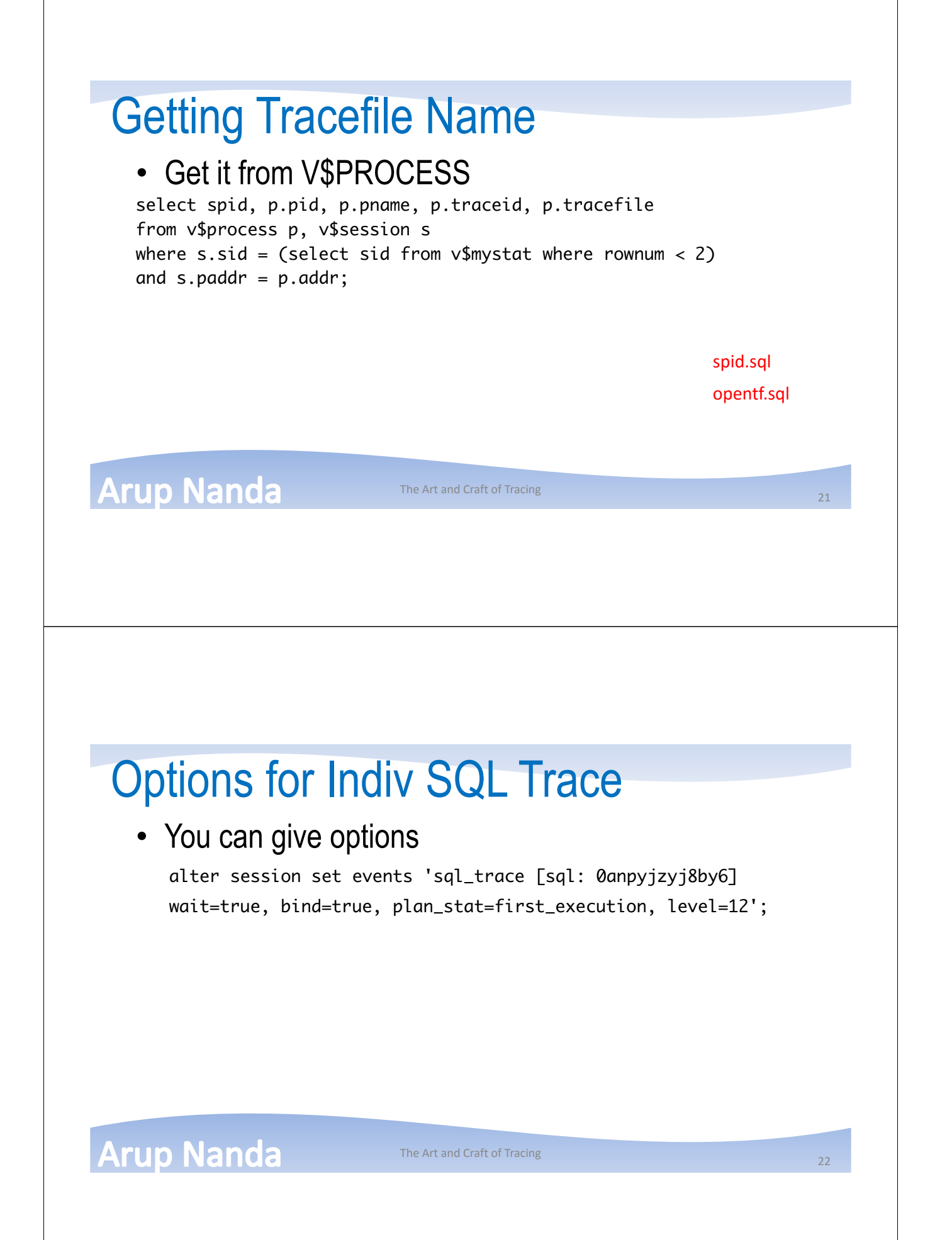

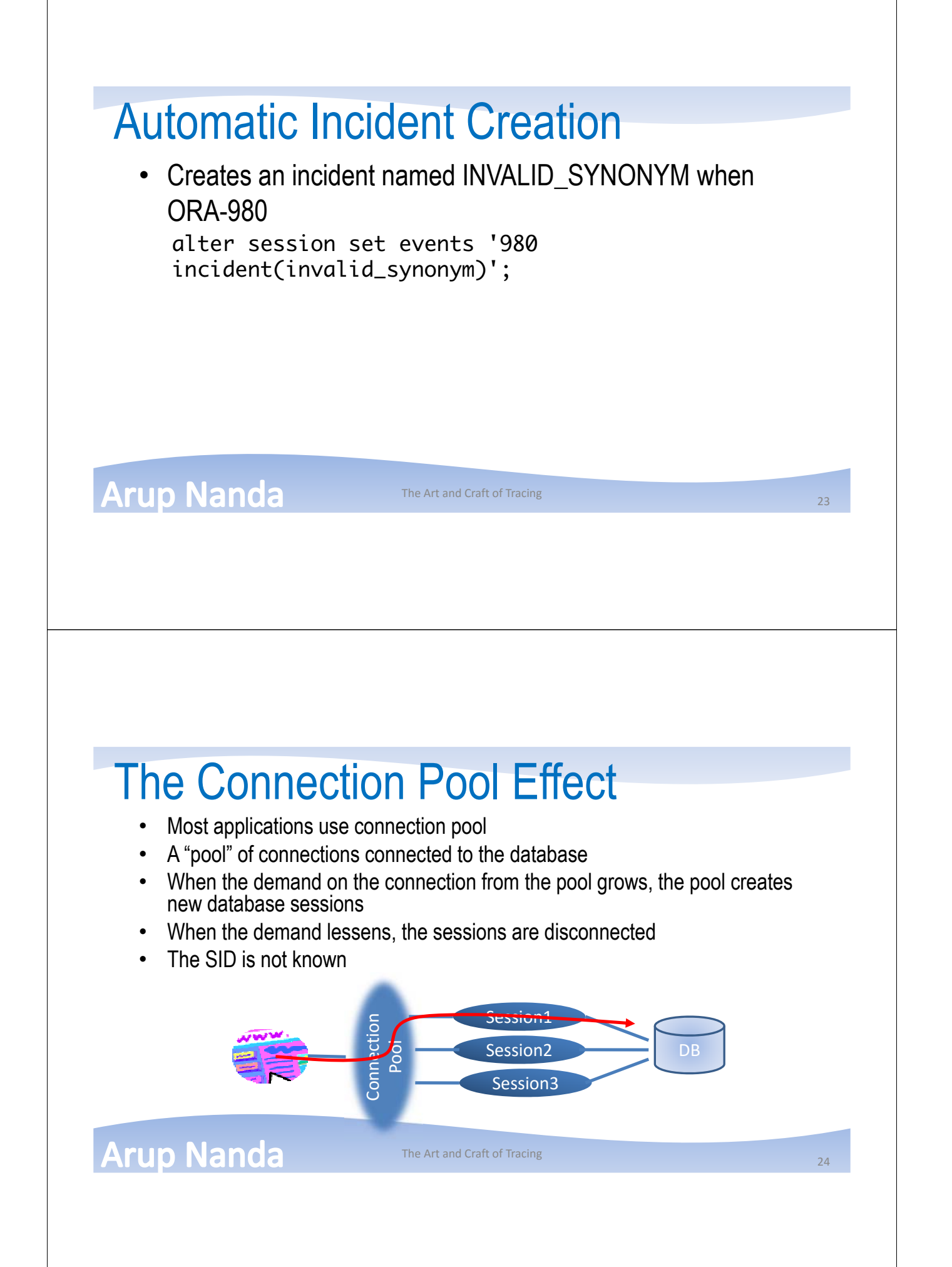

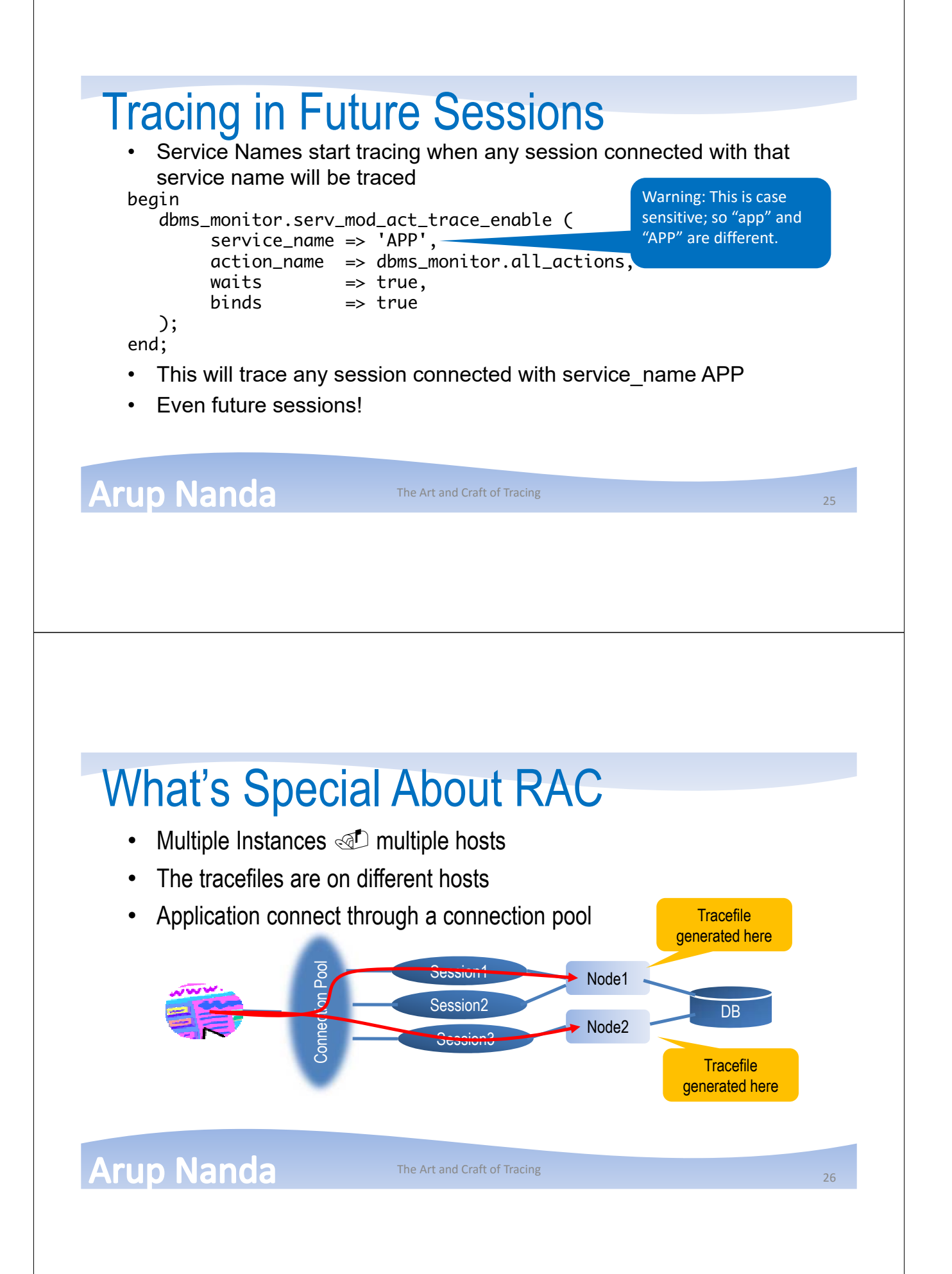

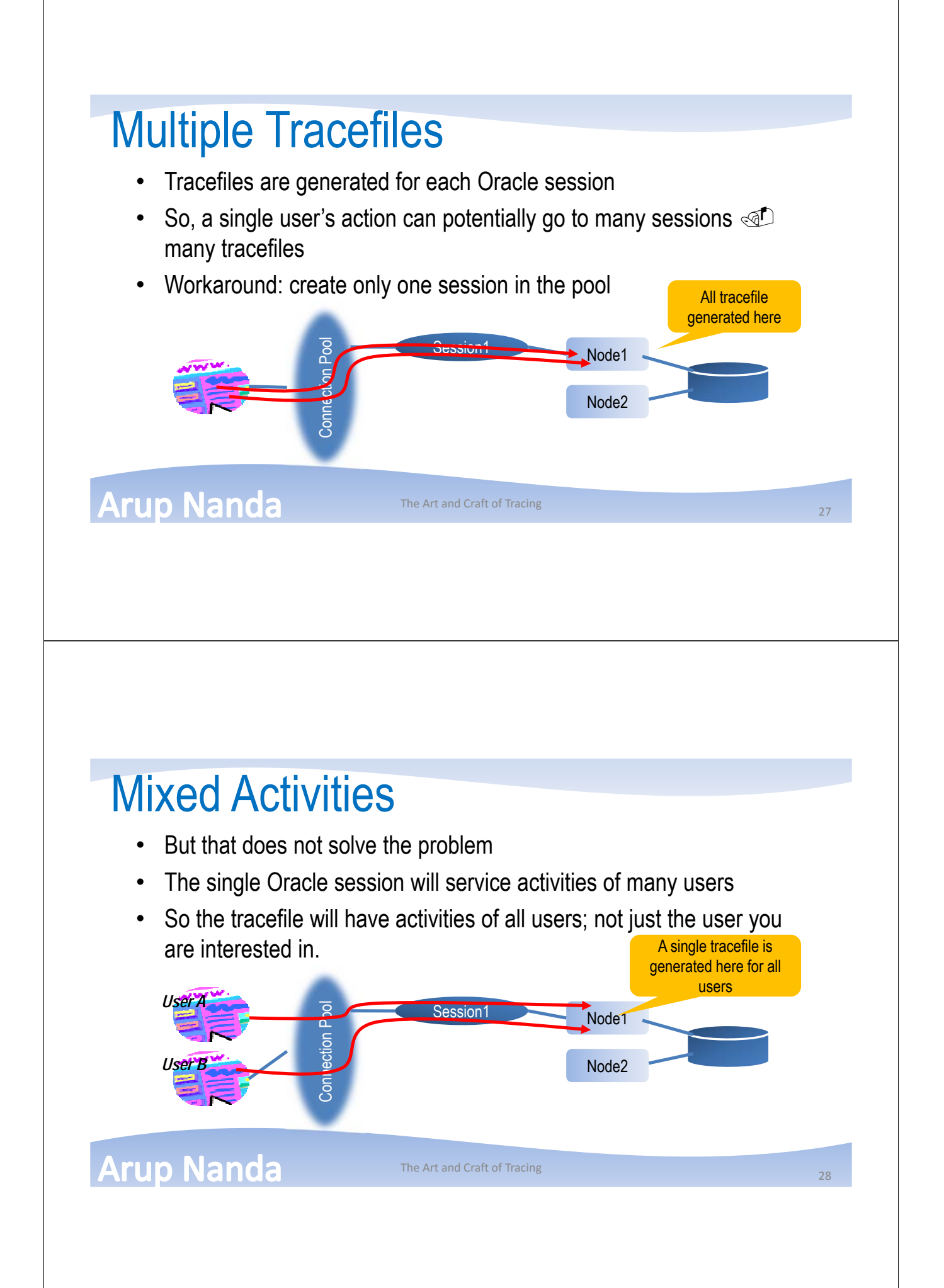

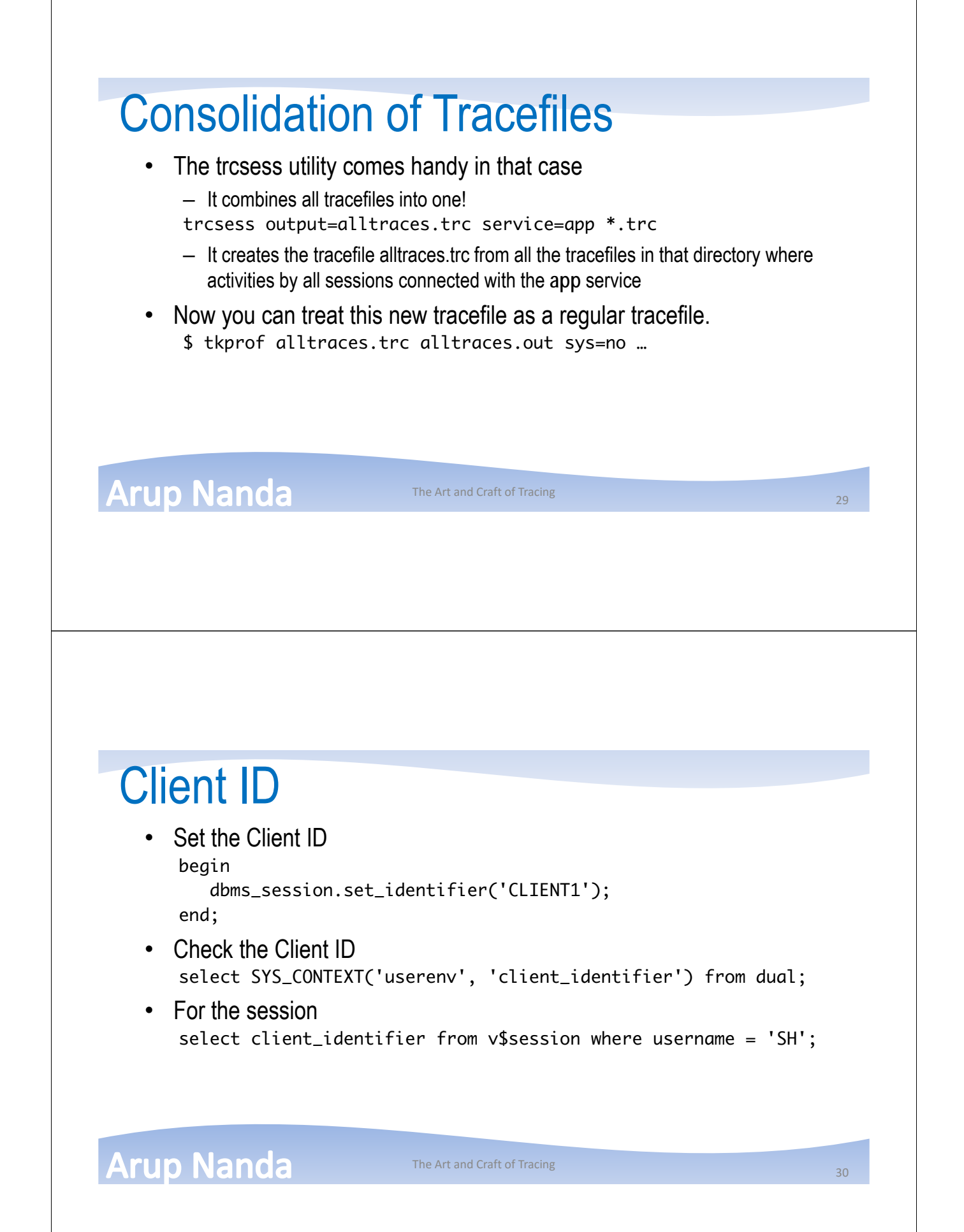

#### Trace the Client ID Sessions • Enable dbms\_monitor.client\_id\_trace\_enable ( client\_id => 'CLIENT1', waits  $\Rightarrow$  true,  $binds \Rightarrow false$ ); • Disable dbms\_monitor.client\_id\_trace\_disable ( client\_id => 'CLIENT1' );

## Module and Action

#### • Set Module

**Arup Nanda** 

dbms\_application\_info.set\_module( module\_name => 'MODULE1', action\_name => 'ACTION1'

#### );

#### • Set subsequent actions

dbms\_application\_info.set\_action ('ACTION2'); dbms\_application\_info.set\_action ('ACTION3');

#### **Arup Nanda**

The Art and Craft of Tracing 32

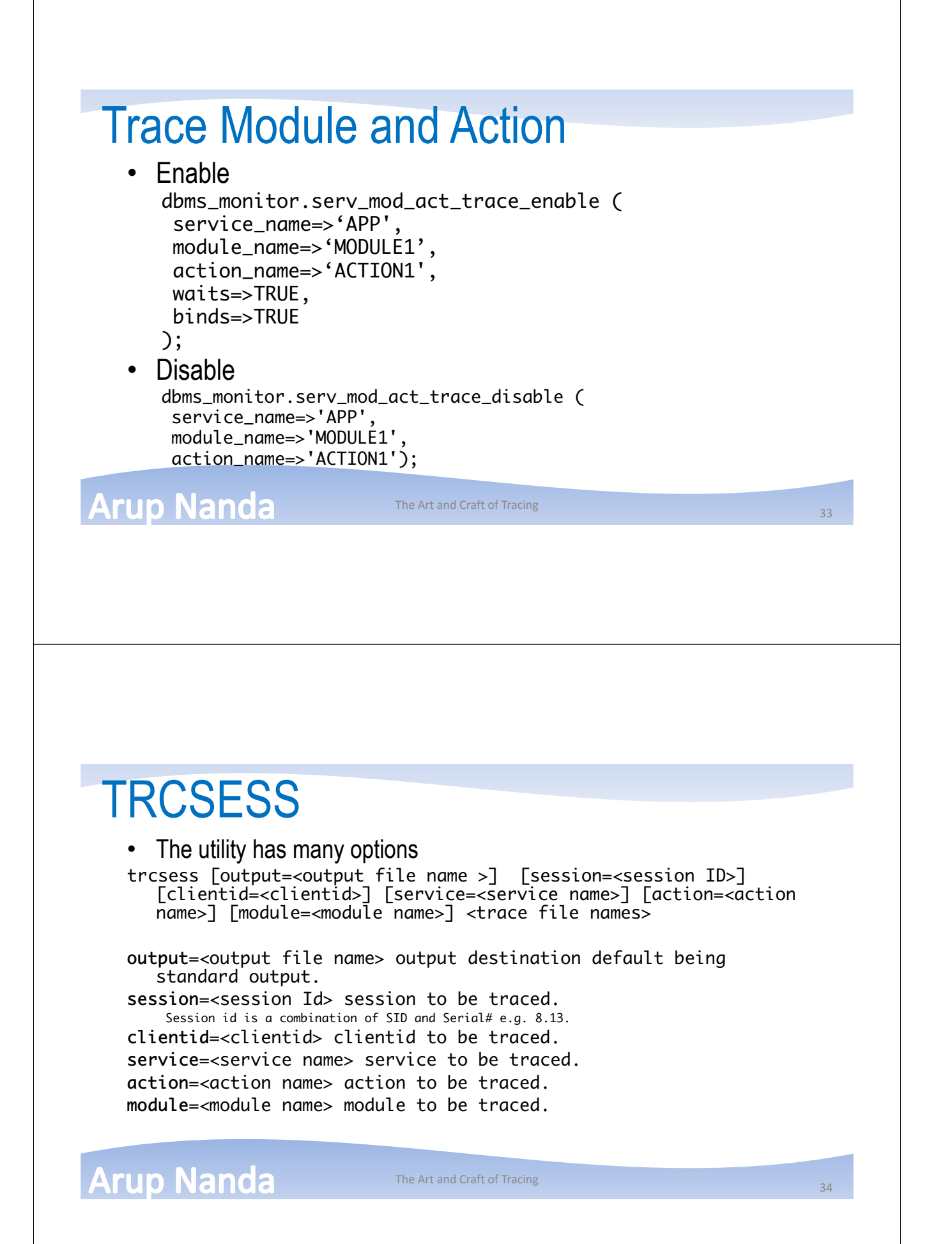

# Identifying non-Session Traces

- View DBA\_ENABLED\_TRACES
	- TRACE\_TYPE scope of tracing: SERVICE, SERVICE\_MODULE, SERVICE\_MODULE<sup>'</sup> ACTION
	- PRIMARY\_ID: name of that type, e.g. name of the service if SERVICE is enabled
	- QUALIFIER\_ID1: module name, if enabled
	- QUALIFIER\_ID2: action name, if enabled
	- WAITS: if WAITS are being traced
	- BINDS: if BINDS are being traced
	- PLAN\_STATS: all\_executions, first\_execution or never
	- INSTANCE\_NAME: the name of the instance

**Arup Nanda** 

The Art and Craft of Tracing

Special Cases

- You can enable for the entire database: dbms\_monitor.database\_trace\_enable(…)
- If tracing the current session and do not have exec privileges for DBMS\_MONITOR:

dbms\_session.session\_trace\_enable (…)

**Arup Nanda** 

The Art and Craft of Tracing 36 and 36 and 36 and 36 and 36 and 36 and 36 and 36 and 36 and 36 and 36 and 36 and 36 and 36 and 36 and 36 and 36 and 36 and 36 and 36 and 36 and 36 and 36 and 36 and 36 and 36 and 36 and 36 a

### **Summary**

- Two types of tracing
	- Simple
	- Extended, aka 10046
- Several ways to invoke tracing
- Can start tracing on a different session
- Can set the tracing to trigger if one or more matches:
	- Service, Module, Action, Client\_ID
- Can analyze
	- Tkprof
	- Trace Analyzer
	- Other Tools

### **Arup Nanda**

The Art and Craft of Tracing

# *Thank You!*

**Blog**: arup.blogspot.com *Download this session here.* **Tweeter**: @ArupNanda **Facebook**.com/ArupKNanda